# **SiNNO-App - Einstellungen | Arbeitsablauf**

<span id="page-0-1"></span><span id="page-0-0"></span>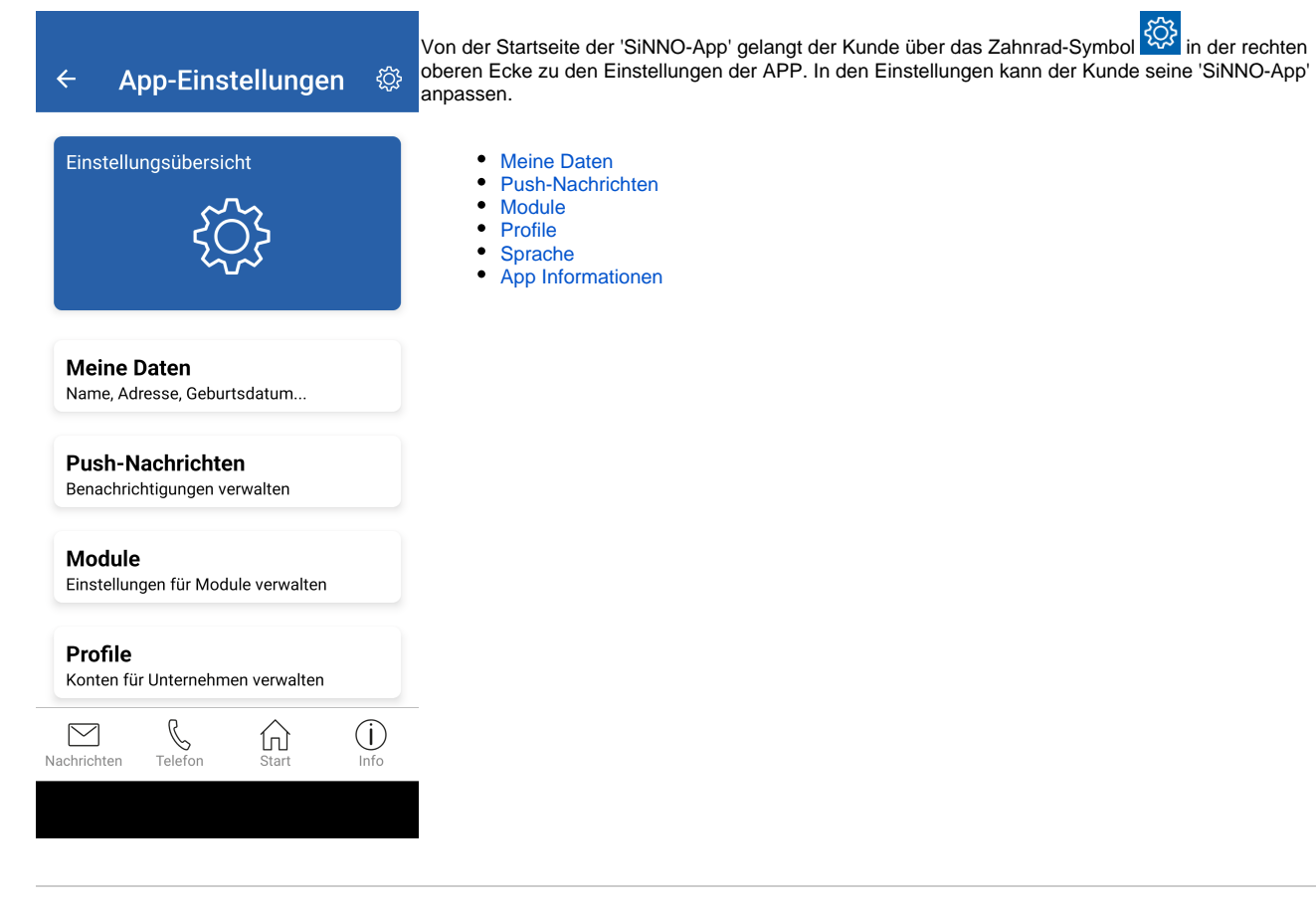

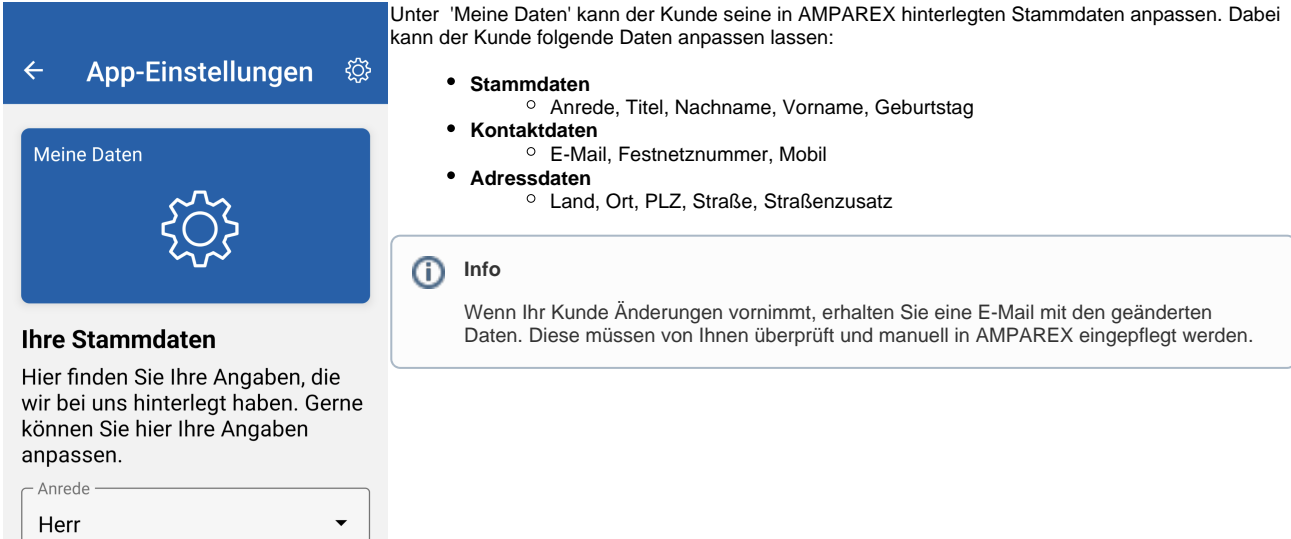

Titel

 $\Gamma$  Nachname

 $\color{red}\boxtimes$ 

Nachrichten

 $\bigotimes_{\text{Telefon}}$ 

仞

Start

Î

 $\bigcirc$ 

Info

### Module

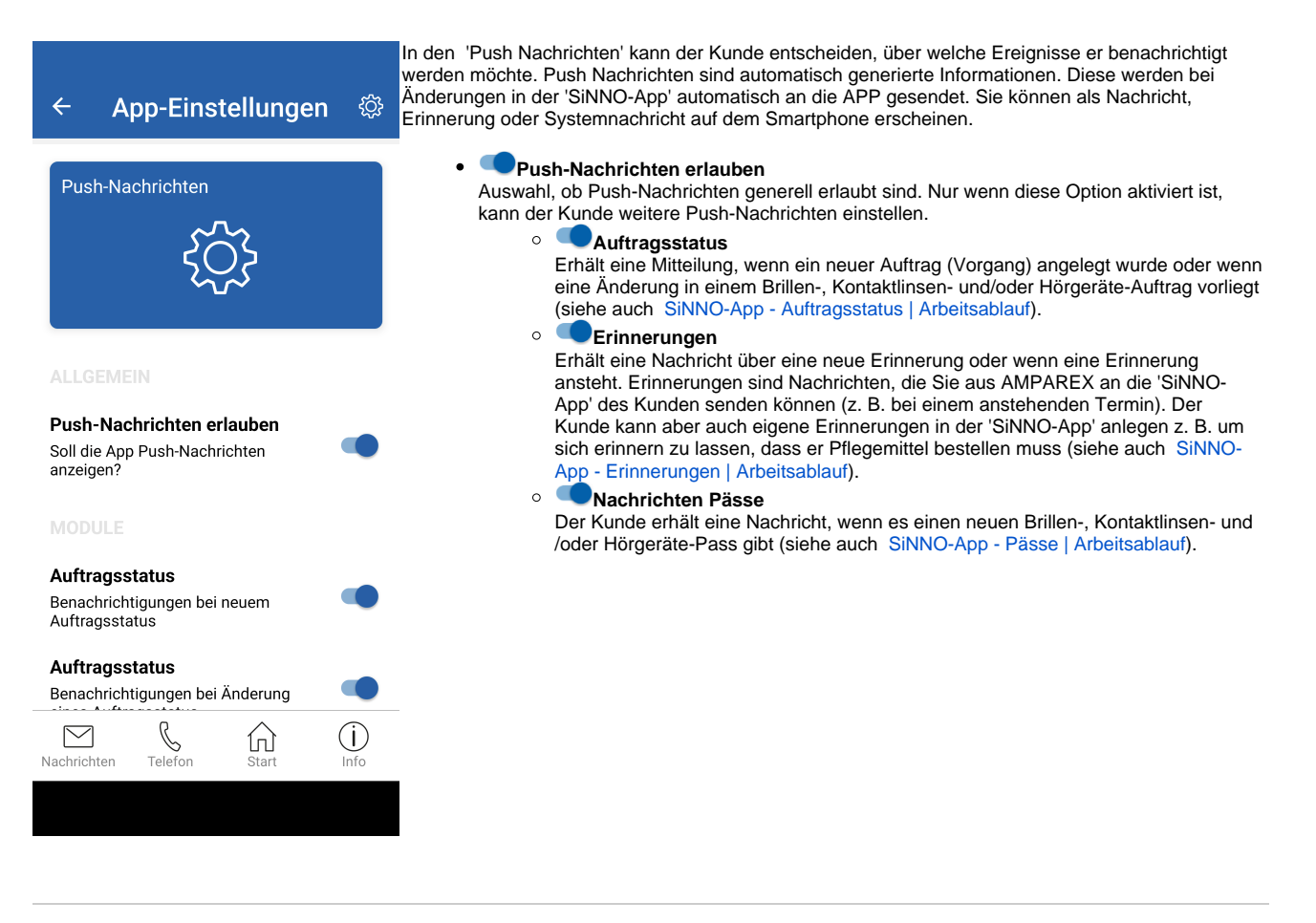

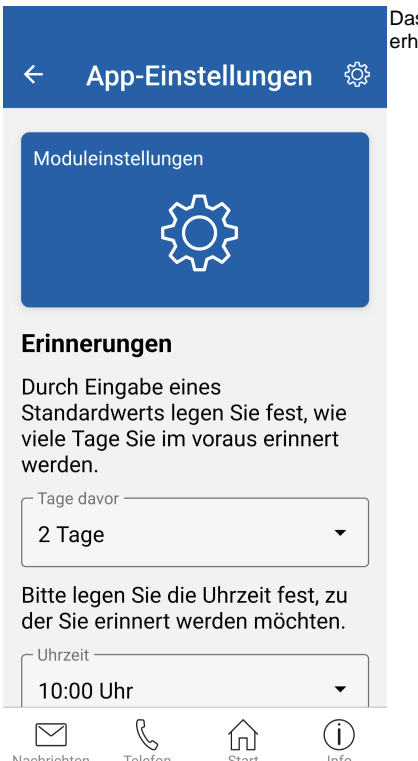

Nachrichten

Telefon

Das Modul kann zur Definition der Zeitpunkte verwendet werden, zu denen der Kunde Erinnerungen erhalten möchte.

#### **Tage davor**

Über das Feld 'Tage davor' kann der Kunde definieren, wie viele Tage (0-30) er vor einem Ereignis erinnert bzw. benachrichtigt werden möchte.

#### **Uhrzeit**

Zusätzlich kann der Zeitpunkt (06:00 bis 22:00 Uhr) der Benachrichtigung festgelegt werden.

## Sprache

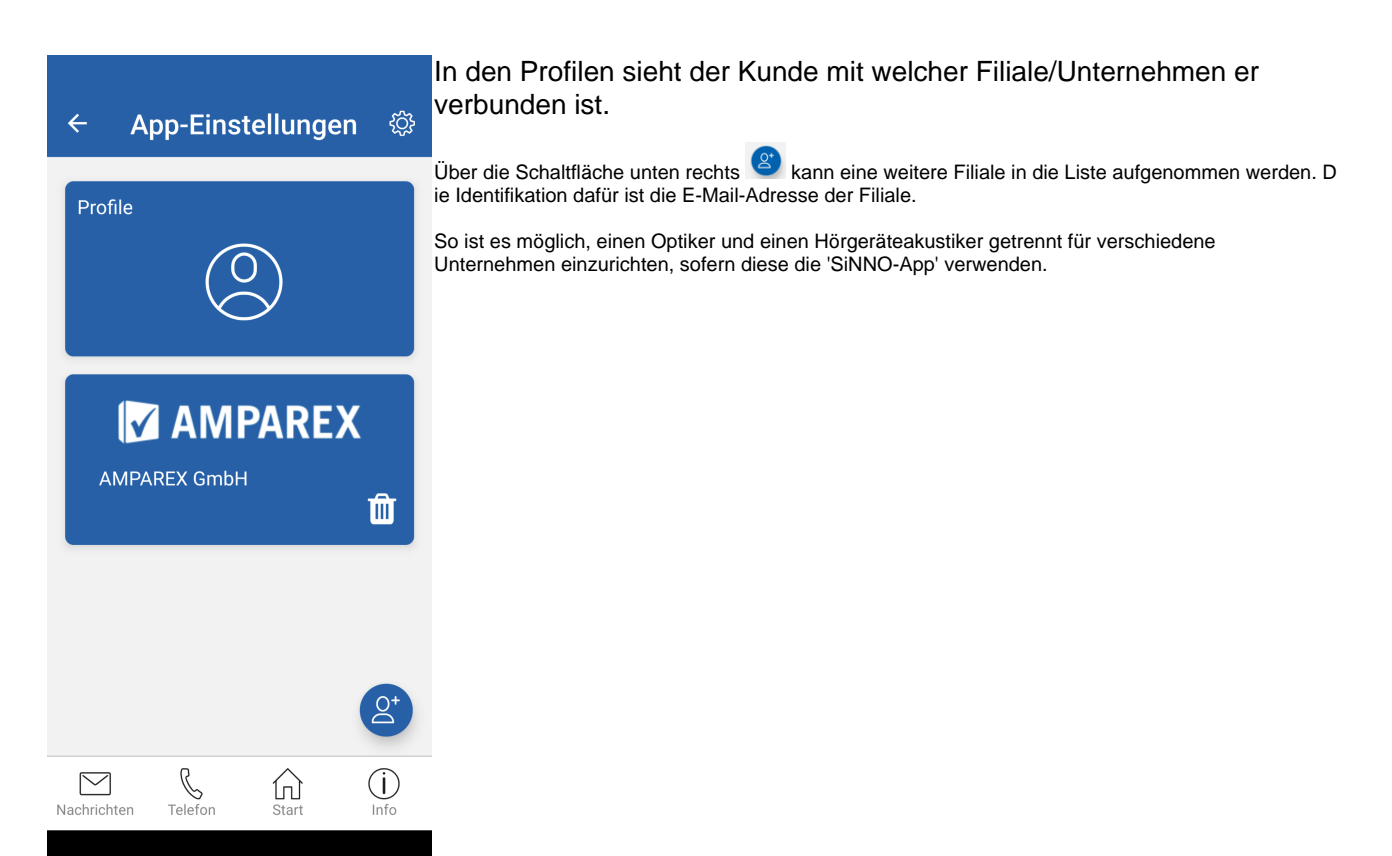

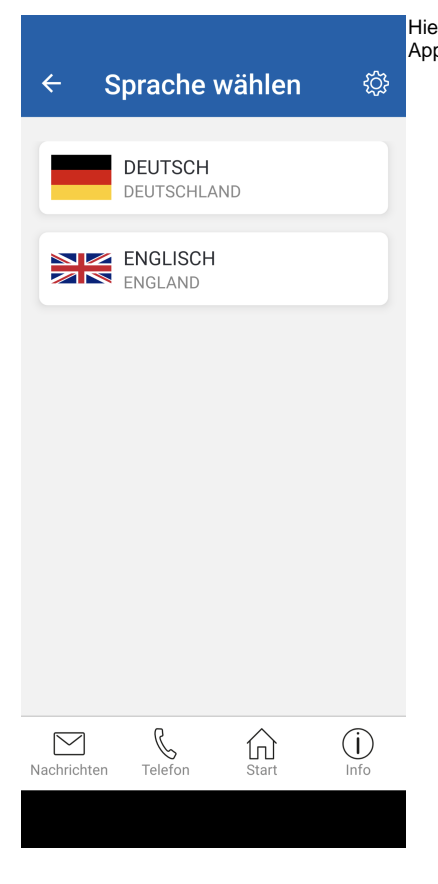

Hier wird dem Kunden die Möglichkeit gegeben, die vor eingestellte Oberflächensprache der 'SiNNO-App' von 'Deutsch' auf 'Englisch' zu ändern.

## App Informationen

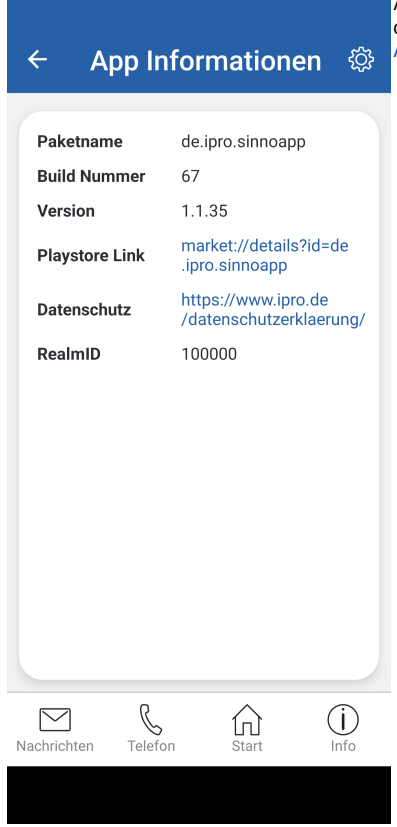

Allgemeine Informationen zur 'SiNNO-App'. Diese werde automatisch aktualisiert und können bis auf den Link zum Datenschutz (siehe auch [SiNNO-App - Dashboard Standardeinstellungen |](https://manual.amparex.com/display/HAN/SiNNO-App+-+Dashboard+Standardeinstellungen+%7C+Arbeitsablauf)  [Arbeitsablauf](https://manual.amparex.com/display/HAN/SiNNO-App+-+Dashboard+Standardeinstellungen+%7C+Arbeitsablauf)) nicht angepasst werden.

### Siehe auch ...

- [SiNNO-App Einstellungen | Arbeitsablauf](#page-0-1)
- [SiNNO-App Terminvereinbarung | Arbeitsablauf](https://manual.amparex.com/display/HAN/SiNNO-App+-+Terminvereinbarung+%7C+Arbeitsablauf)
- [SiNNO-APP Dokumente | Arbeitsablauf](https://manual.amparex.com/display/HAN/SiNNO-APP+-+Dokumente+%7C+Arbeitsablauf)
- [SiNNO-App Auftragsstatus | Arbeitsablauf](https://manual.amparex.com/display/HAN/SiNNO-App+-+Auftragsstatus+%7C+Arbeitsablauf)
- [SiNNO-App Pässe | Arbeitsablauf](https://manual.amparex.com/pages/viewpage.action?pageId=115805051)
- [SiNNO-App Erinnerungen | Arbeitsablauf](https://manual.amparex.com/display/HAN/SiNNO-App+-+Erinnerungen+%7C+Arbeitsablauf)
- [SiNNO-App Nachrichten | Arbeitsablauf](https://manual.amparex.com/display/HAN/SiNNO-App+-+Nachrichten+%7C+Arbeitsablauf)
- 
- [SiNNO-App Telefon | Arbeitsablauf](https://manual.amparex.com/display/HAN/SiNNO-App+-+Telefon+%7C+Arbeitsablauf)
- [SiNNO-App Start | Arbeitsablauf](https://manual.amparex.com/display/HAN/SiNNO-App+-+Start+%7C+Arbeitsablauf) [SiNNO-App - Info | Arbeitsablauf](https://manual.amparex.com/display/HAN/SiNNO-App+-+Info+%7C+Arbeitsablauf)